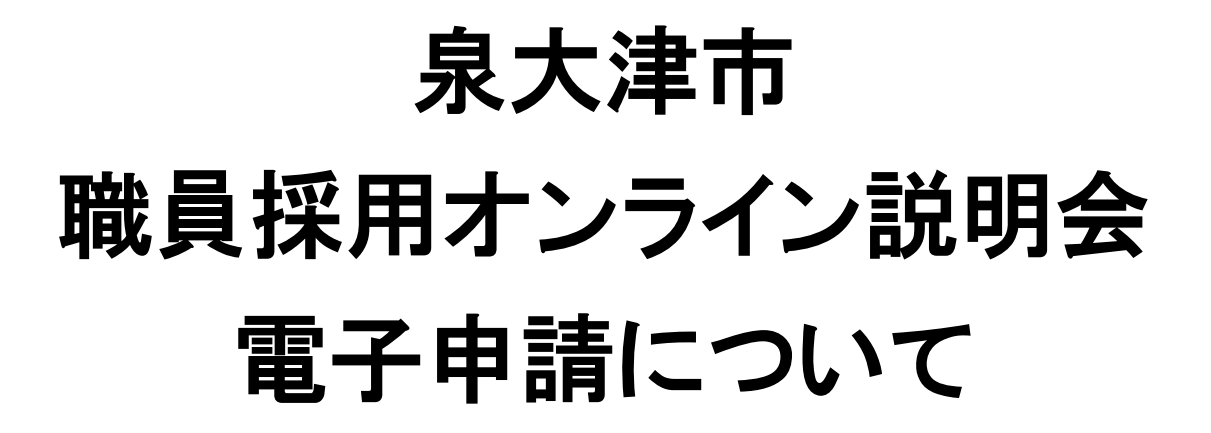

# 令和6年4月 泉大津市 市長公室人事課

#### (1)申込みについて

#### 泉大津市ホームページから申請してください。

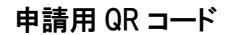

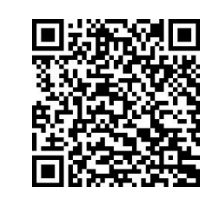

申請 URL

https://ttzk.graffer.jp/city-izumiotsu/smart-apply/apply-procedure-alias/jinji-0605setsumeikai

※電子申請には、インターネットに接続可能なパソコン、タブレット端末、スマートフォンのいずれか が必要です。

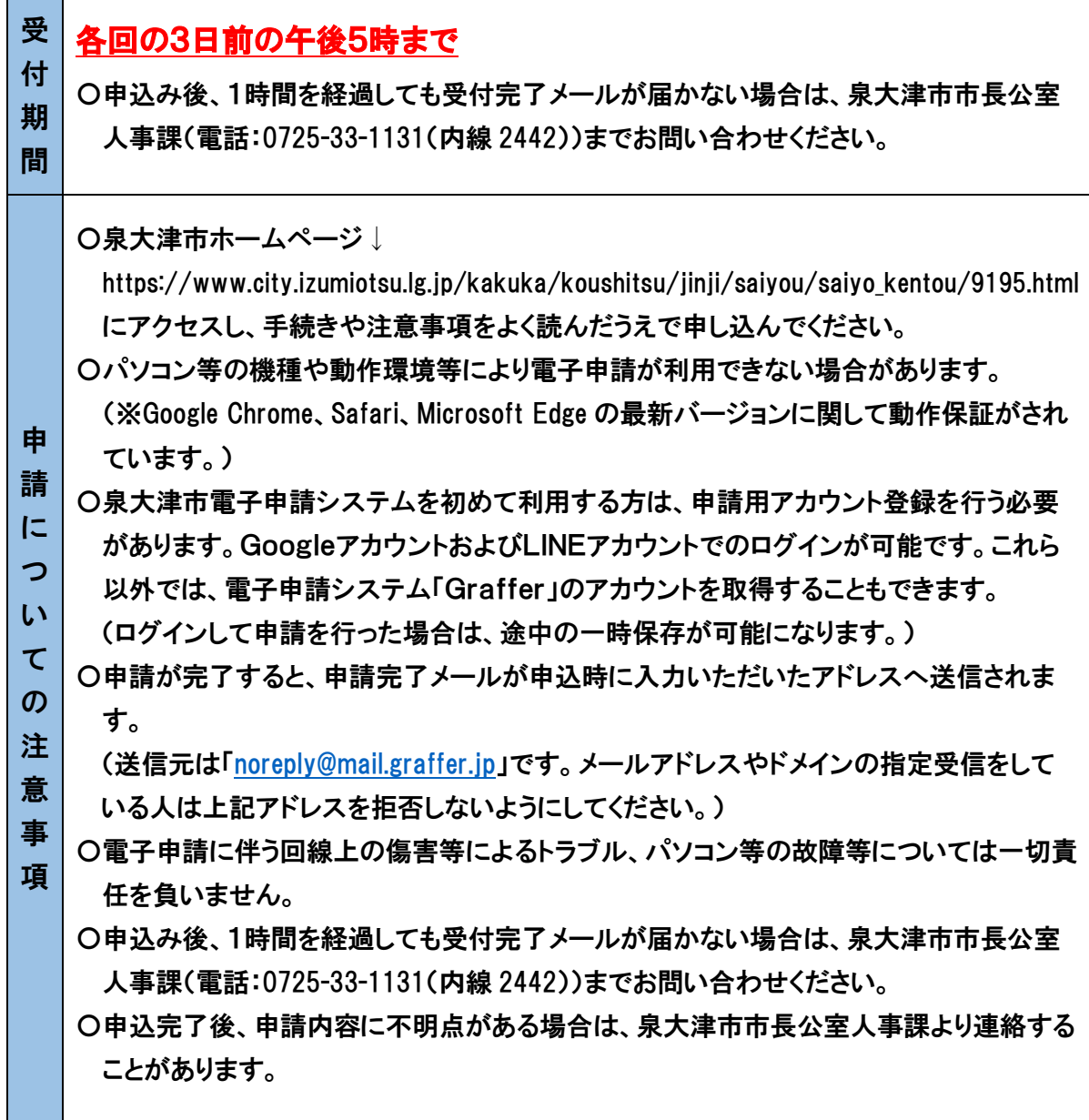

### (2)電子申請の操作方法について

## **【泉大津市】職員採用オンライン説明会申込**

泉大津市の「【泉大津市】職員採用オンライン説明会申込」のネット申請ページです。

**【泉大津市】職員採用オンライン説明会申込とは**

令和7年4月採用 泉大津市職員採用に係るオンライン説明会参加申請ページです。

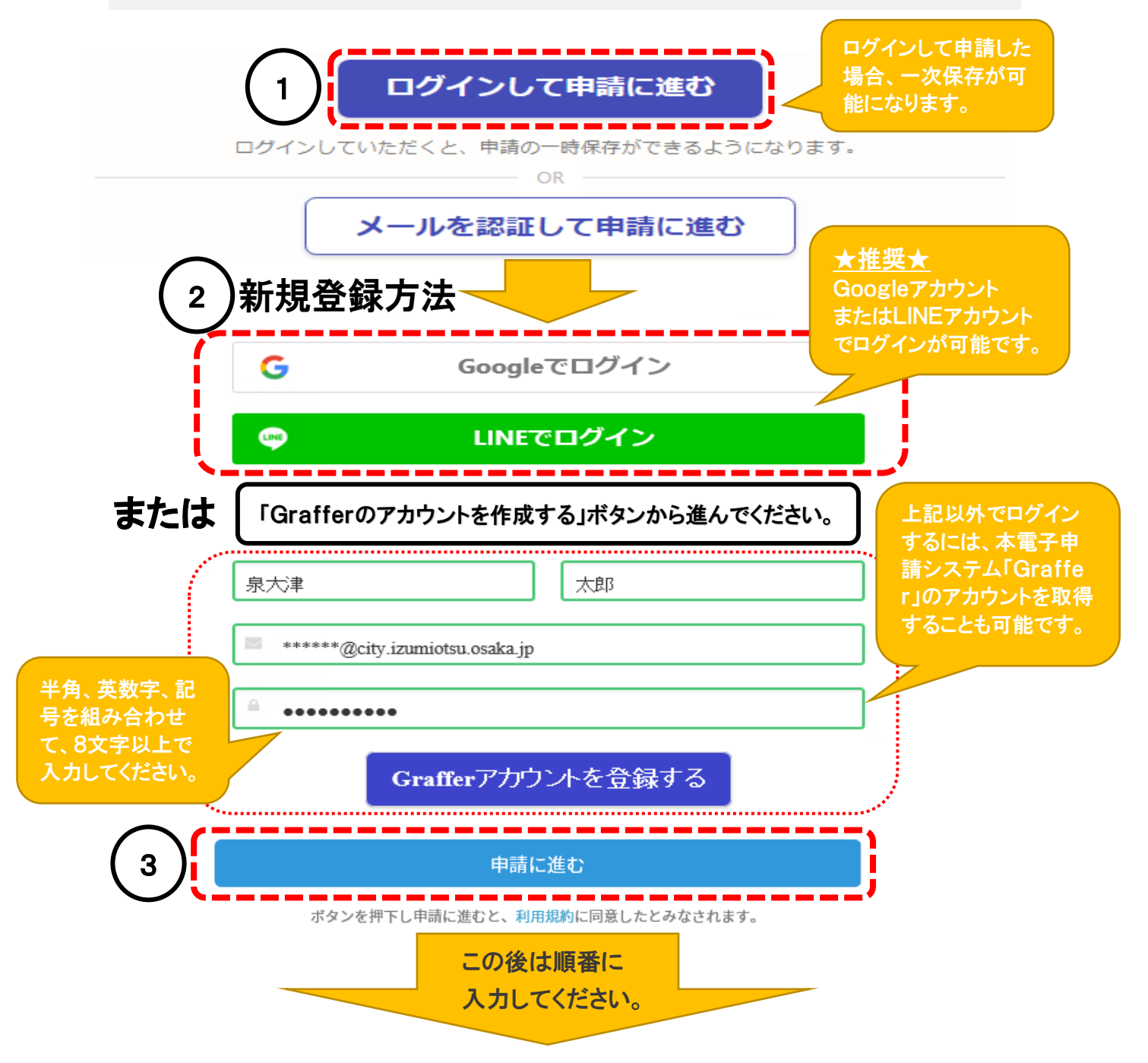